# Warszawa, dnia 23 stycznia 2018 r.

# Poz. 3

#### **ZARZĄDZENIE NR 43 KOMENDANTA GŁÓWNEGO POLICJI**

#### z dnia 29 grudnia 2017 r.

#### **w sprawie dokonywania wpisów danych osób lub przedmiotów do Systemu Informacyjnego Schengen na potrzeby niejawnego nadzorowania lub kontroli w celu ścigania przestępstw oraz zapobiegania zagrożeniom bezpieczeństwa publicznego**

Na podstawie art. 7 ust. 1 pkt 2 ustawy z dnia 6 kwietnia 1990 r. o Policji (Dz. U. z 2017 r. poz. 2067) zarządza się, co następuje:

**§ 1.** Zarządzenie określa sposób postępowania związany z dokonywaniem wpisów danych SIS, o których mowa w art. 3 ust. 1 pkt 6 lit. a i b ustawy z dnia 24 sierpnia 2007 r. o udziale Rzeczypospolitej Polskiej w Systemie Informacyjnym Schengen oraz Wizowym Systemie Informacyjnym (Dz. U z 2014 r. poz. 1203, z 2015 r. poz. 1607 oraz z 2016 r. poz. 1948 i 2261), na potrzeby przeprowadzenia niejawnego nadzorowania lub kontroli w celu ścigania przestępstw oraz zapobiegania zagrożeniom bezpieczeństwa publicznego.

**§ 2.** Użyte w zarządzeniu określenia i skróty oznaczają:

- 1) decyzja Rady 2007/533/WSiSW decyzję Rady 2007/533/WSiSW z dnia 12 czerwca 2007 r. w sprawie utworzenia, funkcjonowania i użytkowania Systemu Informacyjnego Schengen drugiej generacji (SIS II) (Dz. Urz. UE L 205 z 07.08.2007 str. 63 oraz L 299 z 17.10.2014 str. 33);
- 2) decyzja ramowa 584 decyzja ramowa Rady z dnia 13 czerwca 2002 r. w sprawie europejskiego nakazu aresztowania i procedury wydawania osób między Państwami Członkowskimi (2002/584/WSiSW) (Dz. Urz. UE L 190 z 18.07.2002, str. 1 oraz Dz. Urz UE L 81 z 27.03.2009, str. 24);
- 3) karta wpisu danych SIS formularz dedykowany Policji w celu realizacji uprawnienia dotyczącego dokonania wpisu danych SIS na potrzeby przeprowadzania niejawnego nadzorowania lub kontroli w celu ścigania przestępstw oraz zapobiegania zagrożeniom bezpieczeństwa publicznego;
- 4) niejawne nadzorowanie kontrolę niejawną w rozumieniu art. 36 ust. 1 decyzji Rady 2007/533/WSiSW wykonywaną przez Policję w ramach czynności służbowych w związku z realizacją ustawowych uprawnień, polegających w szczególności na legitymowaniu osób lub kontroli środków transportu, połączonych ze zbieraniem informacji dotyczących:
	- a) miejsca, czasu lub przyczyny kontroli,
	- b) trasy i celu podróży,
	- c) użytkowanego środka transportu,
	- d) osób towarzyszących,
	- e) innych przewożonych osób lub rzeczy,
	- f) okoliczności towarzyszących podejmowanym czynnościom

– bez ujawniania faktu, iż osoba lub przedmiot wpisane do celów niejawnego nadzorowania znajdują się w SIS;

5) kontrola – kontrolę szczególną w rozumieniu art. 36 ust. 1 decyzji Rady 2007/533/WSiSW wykonywaną przez Policję w ramach czynności służbowych w związku z realizacją ustawowych uprawnień, polegających w szczególności na dokonywaniu kontroli osobistej, a także przeglądaniu zawartości bagaży i sprawdzaniu ładunku w portach i na dworcach oraz w środkach transportu lądowego, powietrznego i wodnego, o których mowa w art. 15 ust. 1 pkt 5 ustawy z dnia 6 kwietnia 1990 r. o Policji

– bez ujawniania faktu, iż osoba lub przedmiot wpisane do celów kontroli znajdują się w SIS;

- 6) organ uprawniony:
	- a) organ krajowy,
	- b) organ innego państwa członkowskiego strefy Schengen
	- który dokonał wpisu danych do SIS na potrzeby niejawnego nadzorowania lub kontroli;
- 7) powiązanie odsyłacze, o których mowa w art. 52 decyzji Rady 2007/533/WSiSW, tworzone w SIS przez Policję pomiędzy wpisami dokonanymi na potrzebę niejawnego nadzorowania lub kontroli a wpisami dotyczącymi:
	- a) osoby zaginionej,
	- b) osoby lub przedmiotu w celu przeprowadzenia kontroli,
	- c) osoby lub przedmiotu w celu przeprowadzenia niejawnego nadzorowania,
	- d) przedmiotu poszukiwanego do zajęcia lub wykorzystania jako dowód w postępowaniu karnym
	- w przypadku istnienia wyraźnej potrzeby operacyjnej;
- 8) SIS System Informacyjny Schengen;
- 9) ustawa ustawę z dnia 24 sierpnia 2007 r. o udziale Rzeczypospolitej Polskiej w Systemie Informacyjnym Schengen oraz Wizowym Systemie Informacyjnym;
- 10) WAD SIS i VIS BWiIK KGP Wydział Administrowania Danymi SIS i VIS Biura Wywiadu i Informacji Kryminalnych Komendy Głównej Policji;
- 11) wpis danych SIS wpis danych, o których mowa w art. 3 ust. 1 pkt 6 lit. a i b, w związku z art. 2 pkt 5 ustawy.

**§ 3.** Policjant, który podczas wykonywania czynności służbowych lub w związku z nimi, uzyskał informacje dotyczące:

- 1) osoby, co do której istnieje uzasadnione podejrzenie, że popełnia lub zamierza popełnić co najmniej jedno z przestępstw określonych w art. 2 ust. 2 decyzji ramowej 584,
- 2) osoby, której ogólna ocena, w szczególności na podstawie wcześniej popełnionych przestępstw, uzasadnia przypuszczenie, że popełni ona w przyszłości co najmniej jedno z przestępstw określonych w art. 2 ust. 2 decyzji ramowej 584,
- 3) pojazdu, statku wodnego, statku powietrznego lub kontenera, co do których istnieje uzasadnione przypuszczenie, że mają związek co najmniej z jednym z przestępstw określonych w art. 2 ust. 2 decyzji ramowej 584
- może zlecić dokonanie wpisu danych tej osoby lub przedmiotu do SIS na potrzeby niejawnego nadzorowania lub kontroli w celu ścigania przestępstw oraz zapobiegania zagrożeniom bezpieczeństwa publicznego, w trybie określonym w zarządzeniu.

**§ 4.** 1. Przed zleceniem dokonania wpisu danych SIS policjant sprawdza, czy w SIS znajdują się dane osoby lub przedmiotu, które zamierza wprowadzić.

2. W przypadku ustalenia, że dane tej osoby lub przedmiotu znajdują się w SIS wprowadzone odpowiednio przez organ, o którym mowa w § 2 pkt 6 lit. a, dotyczący poszukiwania:

1) osoby do tymczasowego aresztowania w celu wydania jej na podstawie wniosku o wydanie,

- 3) cudzoziemca, któremu odmówiono wjazdu na terytorium strefy Schengen,
- 4) osoby zaginionej, która dla jej ochrony lub w celu zapobiegania stwarzanym przez nią zagrożeniom powinna być objęta ochroną,
- 5) osoby lub przedmiotu w celu przeprowadzenia kontroli,
- 6) osoby lub przedmiotu w celu przeprowadzenia niejawnego nadzorowania

– policjant, o którym mowa w ust. 1, odstępuje od wprowadzenia danych osoby lub przedmiotu.

3. W przypadku ustalenia, że dane tej samej osoby znajdują się w SIS wprowadzone przez organ, o którym mowa w § 2 pkt 6 lit. a, w celu poszukiwania osoby do ustalenia miejsca pobytu, policjant, o którym mowa w ust. 1, może wnioskować do WAD SIS i VIS BWiIK KGP o zwrócenie się do właściciela wpisu w celu przeprowadzenia konsultacji z właścicielem wpisu, które umożliwią dokonanie wpisu na potrzeby niejawnego nadzorowania lub kontroli.

**§ 5.** 1. Policjant, który podczas wykonywania czynności służbowych ujawnił okoliczności uzasadniające zlecenie dokonania wpisu danych SIS, dokumentuje je w formie notatki służbowej, zwanej dalej "notatką".

2. Notatka zawiera w szczególności:

1) dane niezbędne do prawidłowego wypełnienia karty wpisu danych SIS;

2) podstawę dokonania wpisu danych SIS osoby lub przedmiotu, zgodnie z § 3.

3. W notatce można ująć informacje dotyczące więcej niż jednej osoby lub przedmiotu, o których mowa w § 3, pod warunkiem, że pozostają one ze sobą w związku podmiotowym lub przedmiotowym.

**§ 6.** Bezpośredni przełożony policjanta sporządzającego notatkę ocenia zasadność wpisu danych SIS, a następnie ją zatwierdza. W przypadku uznania, że dokonanie wpisu danych SIS nie jest zasadne, zwraca notatkę sporządzającemu ją policjantowi wraz z odpowiednią adnotacją.

**§ 7.** 1. Na podstawie zatwierdzonej przez bezpośredniego przełożonego notatki, policjant, który ją sporządził, wypełnia kartę wpisu danych SIS.

2. W przypadku, o którym mowa w § 5 ust. 3, wypełnia się tyle kart wpisu danych SIS ile osób lub przedmiotów zgłoszono w notatce, celem dokonania wpisu danych SIS.

3. Wzory kart wpisu danych SIS wraz z instrukcją określają załączniki nr 1-5 do zarządzenia.

**§ 8.** 1. Zatwierdzoną notatkę, wraz z wypełnioną kartą wpisu danych SIS, niezwłocznie przekazuje się osobie uprawnionej, o której mowa w § 9.

2. Osoba uprawniona, o której mowa w § 9, na podstawie notatki dokonuje oceny zasadności wpisu oraz formalnej kontroli karty wpisu danych SIS, a w przypadku gdy notatka lub wypełniona karta wpisu danych SIS nie zawiera informacji niezbędnych do dokonania wpisu danych SIS, zwraca ją sporządzającemu policjantowi wraz z odpowiednią adnotacją.

3. Zatwierdzoną notatkę policjant, który ją sporządził, dołącza do materiałów prowadzonej sprawy.

**§ 9.** 1. Osobami uprawnionymi do podpisania karty wpisu danych SIS są przełożeni policjanta, który ją sporządził:

1) w Komendzie Głównej Policji;

a) dyrektor biura,

- b) naczelnik wydziału;
- 2) w Centralnym Biurze Śledczym Policji:
	- a) komendant,
	- b) naczelnik zarządu,
	- c) naczelnik wydziału;

3) w komendzie wojewódzkiej Policji, Komendzie Stołecznej Policji:

a) komendant,

b) naczelnik wydziału;

4) w komendzie powiatowej (miejskiej, rejonowej) Policji:

a) komendant,

b) naczelnik wydziału;

5) w komisariacie lub komisariacie specjalistycznym Policji:

a) komendant,

b) naczelnik wydziału.

2. Uprawnienie do podpisania karty wpisu danych SIS przysługuje również zastępcom osób, o których mowa w ust. 1, oraz kierownikowi sekcji.

**§ 10.** 1. Wypełnioną kartę wpisu danych SIS przekazuje się do WAD SIS i VIS BWiIK KGP, z zastrzeżeniem wskazanym w § 18 ust. 1.

2. Dopuszcza się przesyłanie karty wpisu danych SIS faksem pracującym w policyjnej sieci transmisji danych (PSTD).

**§ 11.** 1. W WAD SIS i VIS BWiIK KGP dokonuje się formalnej kontroli przesłanej karty wpisu danych SIS, a następnie rejestruje w SIS zawarte w niej dane osoby lub przedmiotu.

2. Naczelnik lub zastępca naczelnika WAD SIS i VIS BWiIK KGP odmawia dokonania wpisu danych SIS w szczególności w przypadku gdy:

1) karta wpisu danych SIS nie zawiera informacji niezbędnych do dokonania wpisu;

2) w SIS figuruje już wpis dotyczący tej samej osoby lub przedmiotu wprowadzony przez organ uprawniony.

3. O odmowie dokonania wpisu danych SIS naczelnik lub zastępca naczelnika WAD SIS i VIS BWiIK KGP informuje pisemnie osobę uprawnioną, o której mowa w § 9, wskazując przyczynę odmowy.

**§ 12.** 1. O dokonaniu wpisu danych SIS, naczelnik lub zastępca naczelnika WAD SIS i VIS BWiIK KGP informuje pisemnie osobę uprawnioną, o której mowa w § 9.

2. Informacja o dokonaniu wpisu zawiera numer identyfikacyjny Schengen, pod którym dokonano rejestracji w SIS.

3. Dopuszcza się przesłanie wydruku potwierdzenia rejestracji faksem pracującym w policyjnej sieci transmisji danych (PSTD).

**§ 13.** 1. W jednostce lub komórce organizacyjnej Policji, w której wypełniono kartę wpisu danych SIS, dokonuje się okresowej oceny dalszego przetwarzania danych wpisanych do SIS.

2. Oceny dalszego przetwarzania danych dotyczących osób, o których mowa w § 3 pkt 1 i 2, dokonuje się przed upływem daty ważności wpisu, nie później jednak niż przed upływem roku od daty dokonania wpisu.

3. Oceny dalszego przetwarzania danych dotyczących przedmiotów, o których mowa w § 3 pkt 3, dokonuje się przed upływem daty ważności wpisu, nie później jednak niż przed upływem pięciu lat od daty dokonania wpisu.

4. Oceny dalszego przetwarzania danych dokonuje się niezwłocznie także na wniosek naczelnika lub zastępcy naczelnika WAD SIS i VIS BWiIK KGP.

5. Dalsze przetwarzanie danych jest dopuszczalne wyłącznie wtedy, gdy przesłanki dokonania wpisu danych SIS, o których mowa w § 3, pozostają aktualne.

6. Jeżeli przed upływem terminów określonych w ust. 2 i 3 ustaną przyczyny, dla których dokonano wpisu danych SIS, osoba uprawniona, o której mowa w § 9, niezwłocznie przekazuje do WAD SIS i VIS BWiIK KGP wypełnioną kartę wpisu danych SIS z dyspozycją jego usunięcia. Przepisy § 5-9 stosuje się odpowiednio.

7. Informacje dotyczące dalszego przetwarzania danych w SIS, o których mowa w ust. 1-5, wymienia się na piśmie w trybie określonym w § 5-10, korzystając z karty wpisu danych SIS.

8. W WAD SIS i VIS BWiIK KGP na zlecenie osoby uprawnionej, o której mowa w § 9, modyfikuje się, usuwa albo przedłuża termin ważności wpisu danych SIS informując o tym tę osobę za pośrednictwem faksu pracującego w policyjnej sieci transmisji danych (PSTD).

9. W przypadku, gdy osoba uprawniona, o której mowa w § 9, przed upływem daty ważności wpisu nie przekazała informacji o dalszym przetwarzaniu danych, wpis podlega automatycznemu usunięciu z SIS na podstawie odrębnych przepisów.

**§ 14.** 1. W przypadku konieczności dokonania wpisu danych SIS, o których mowa w art. 3 ust. 1 pkt 1, 2, 4, 5 lub 7 ustawy, w WAD SIS i VIS BWiIK KGP usuwa się wpis danych SIS, dokonany na potrzeby niejawnego nadzorowania lub kontroli.

2. W przypadku, o którym mowa w ust. 1, naczelnik lub zastępca naczelnika WAD SIS i VIS BWiIK KGP niezwłocznie informuje osobę uprawnioną, o której mowa w § 9, o przyczynie usunięcia wpisu.

3. Usunięcie wpisu w trybie określonym w ust. 1, nie wymaga wypełnienia karty wpisu danych SIS.

**§ 15.** W celu zapewnienia prawidłowego korzystania z SIS, a także odpowiedniej jakości danych SIS, osoby uprawnione, o których mowa w § 9, współpracują z WAD SIS i VIS BWiIK KGP.

**§ 16.** 1. Policjant, który podczas wykonywania czynności służbowych lub w związku z nimi podjął decyzję o utworzeniu, aktualizacji lub usunięciu powiązania, może skierować wniosek do WAD SIS i VIS BWiIK KGP, z zastrzeżeniem wskazanym w § 18 ust. 1.

2. Wniosek, o którym mowa w ust. 1, powinien zawierać w szczególności:

- 1) numery identyfikacyjne Schengen poszczególnych krajowych wpisów w SIS, wprowadzonych przez Policję;
- 2) w przypadku powiązania wpisu dotyczącego osoby:
	- a) nazwisko i imię,
	- b) datę urodzenia;
- 3) w przypadku powiązania wpisu dotyczącego przedmiotu:
	- a) rodzaj przedmiotu,
	- b) dane identyfikujące przedmiot, w szczególności:
		- numer VIN albo numer nadwozia, podwozia lub ramy,
		- numer rejestracyjny,
		- numer seryjny,
		- markę,
		- numer dokumentu.

2. Procedurę postępowania w przypadku odnalezienia na skutek wglądu do danych SIS osoby lub przedmiotu, których dane zostały wprowadzone do SIS w celu niejawnego nadzorowania lub kontroli, regulują przepisy Komendanta Głównego Policji o procedurach postępowania w przypadku odnalezienia osoby lub przedmiotu na skutek wglądu do danych SIS.

**§ 17.** Zastępca dyrektora Biura Wywiadu i Informacji Kryminalnych Komendy Głównej Policji sprawujący nadzór nad wykonywaniem zadań WAD SIS i VIS BWiIK KGP, może upoważnić pisemnie podległych policjantów i pracowników Policji do wykonywania czynności, o których mowa w § 11 ust. 2 i 3, § 12 ust. 1 oraz § 14 ust. 2.

**§ 18.** 1. W soboty, niedziele i dni ustawowo wolne od pracy oraz w dni powszednie w godz. 16.15-8.15, w przypadkach niecierpiących zwłoki, czynności, o których mowa w § 10-14 oraz § 16, realizuje Biuro Międzynarodowej Współpracy Policji Komendy Głównej Policji.

2. Biuro Międzynarodowej Współpracy Policji Komendy Głównej Policji informuje WAD SIS i VIS BWiIK KGP o dokonaniu wpisu danych SIS, jak również utworzonym powiązaniu, przekazując odpowiednio kopię karty wpisu danych SIS oraz kopię wniosku o utworzeniu powiązania.

**§ 19.** Traci moc decyzja nr 294 Komendanta Głównego Policji z dnia 11 lipca 2013 r. w sprawie dokonywania wpisów danych osób lub przedmiotów do Systemu Informacyjnego Schengen na potrzeby niejawnego nadzorowania lub kontroli w celu ścigania przestępstw oraz zapobiegania zagrożeniom bezpieczeństwa publicznego (Dz. Urz. KGP z 2013 r. poz. 53 oraz z 2014 r. poz. 12 i 102).

**§ 20.** Zarządzenie wchodzi w życie po upływie 14 dni od dnia ogłoszenia.

Komendant Główny Policji

**nadinsp. Jarosław SZYMCZYK**

## Załączniki do zarządzenia nr 43

# Komendanta Głównego Policji

## z dnia 29 grudnia 2017 r.

*WZÓR* **Załącznik nr 1** 

## KARTA WPISU DANYCH SIS

#### **OSOBA**

**na potrzeby niejawnego nadzorowania lub kontroli** 

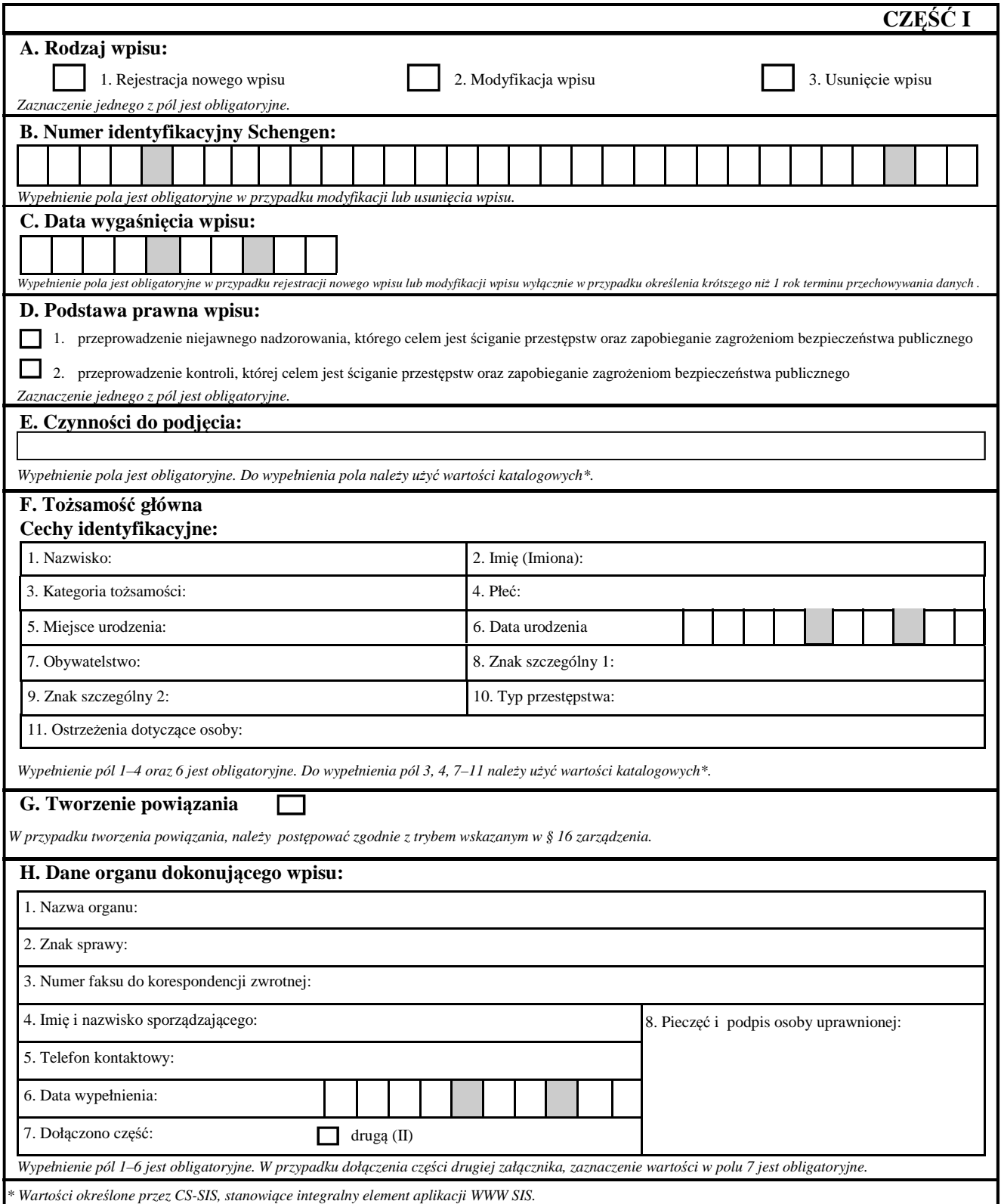

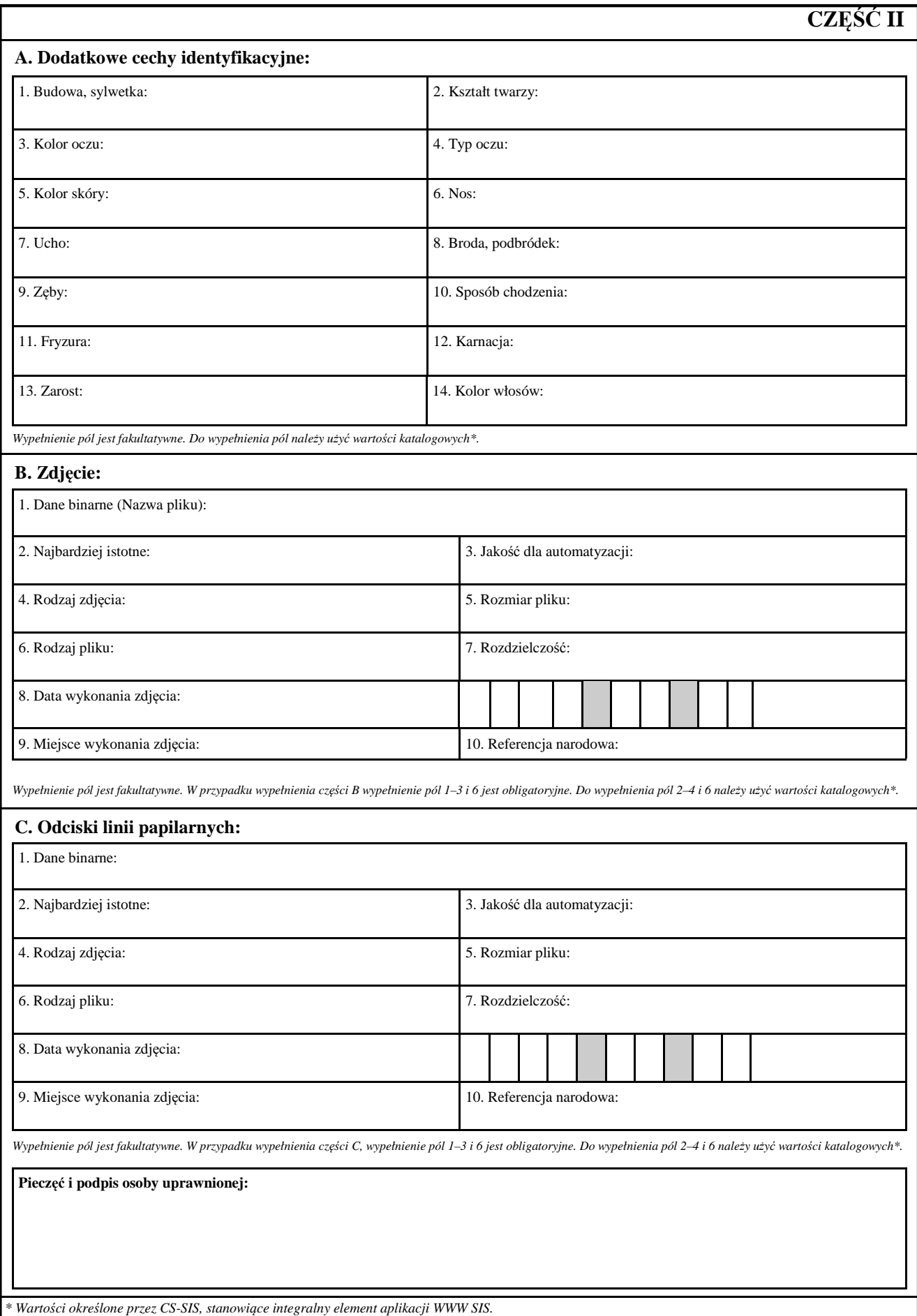

I. Policjant, może zlecić dokonanie wpisu danych osoby do SIS na potrzeby niejawnego nadzorowania lub kontroli w trybie wskazanym w zarządzeniu, jeżeli podczas wykonywania czynności służbowych lub w związku z nimi, uzyskał informacje dotyczące:

a) osoby, co do której istnieje uzasadnione podejrzenie, że popełnia lub zamierza popełnić co najmniej jedno z niżej wskazanych przestępstw:

b) osoby, której ogólna ocena, w szczególności na podstawie wcześniej popełnionych przestępstw, uzasadnia przypuszczenie, że popełni ona w przyszłości co najmniej jedno z niżej wskazanych przestępstw:

- udział w organizacjach przestępczych,

- terroryzm,
- handel ludźmi,

- seksualne wykorzystywanie dzieci i pornografia dziecięca,

- nielegalny handel środkami odurzającymi i substancjami psychotropowymi,
- nielegalny handel bronią, amunicją i materiałami wybuchowymi,
- korupcja,
- nadużycia finansowe, w tym mające negatywny wpływ na

- interesy finansowe Wspólnot Europejskich w rozumieniu Konwencji z dnia 26 lipca 1995 r. w sprawie ochrony interesów finansowych Wspólnot Europejskich,

- pranie wpływów pieniężnych z przestępczości,
- fałszowanie walut, w tym waluty euro,
- przestępczość komputerowa,
- przestępczość w dziedzinie ochrony środowiska, w tym nielegalny handel zagrożonymi gatunkami zwierząt
- i roślin oraz ich odmianami,
- ułatwianie bezprawnego wjazdu i stałego przebywania,
- zabójstwo, ciężkie uszkodzenie ciała,
- nielegalny handel organami i tkankami ludzkimi,
- porwanie, bezprawne przetrzymywanie i branie zakładników,
- rasizm i ksenofobia,
- kradzież zorganizowana lub rozbój z bronią w ręku,
- nielegalny handel przedmiotami kultury, w tym antykami i dziełami sztuki,
- oszustwo,
- ściąganie haraczy i wymuszanie,
- podrabianie towarów i piractwo,
- fałszowanie dokumentów urzędowych i handel nimi,
- fałszowanie środków płatniczych,
- nielegalny handel substancjami hormonalnymi i innymi środkami pobudzającymi wzrost,
- nielegalny handel materiałami jądrowymi lub radioaktywnymi,
- handel kradzionymi pojazdami,
- gwałt,
- podpalenie,
- przestępstwa podlegające jurysdykcji Międzynarodowego Trybunału Karnego,
- bezprawne zajęcie samolotu/statku,
- sabotaż.

II. Kartę należy wypełnić czytelnie WIELKIMI LITERAMI.

# *WZÓR* **Załącznik nr 2**

# KARTA WPISU DANYCH SIS

# **PRZEDMIOT** − **POJAZD SILNIKOWY O POJEMNOŚCI SILNIKA PRZEKRACZAJĄCEJ 50 cm<sup>3</sup> na potrzeby niejawnego nadzorowania lub kontroli**

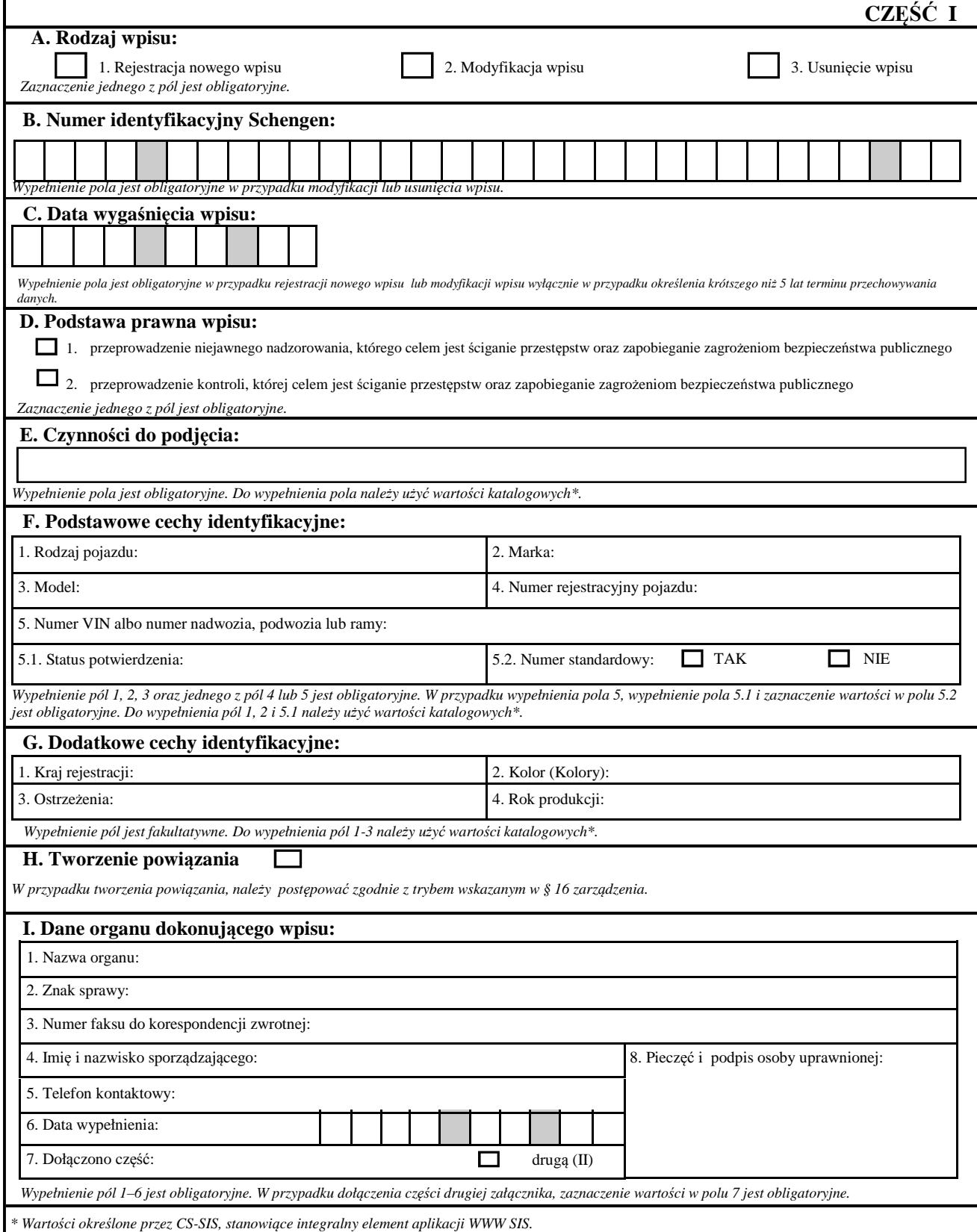

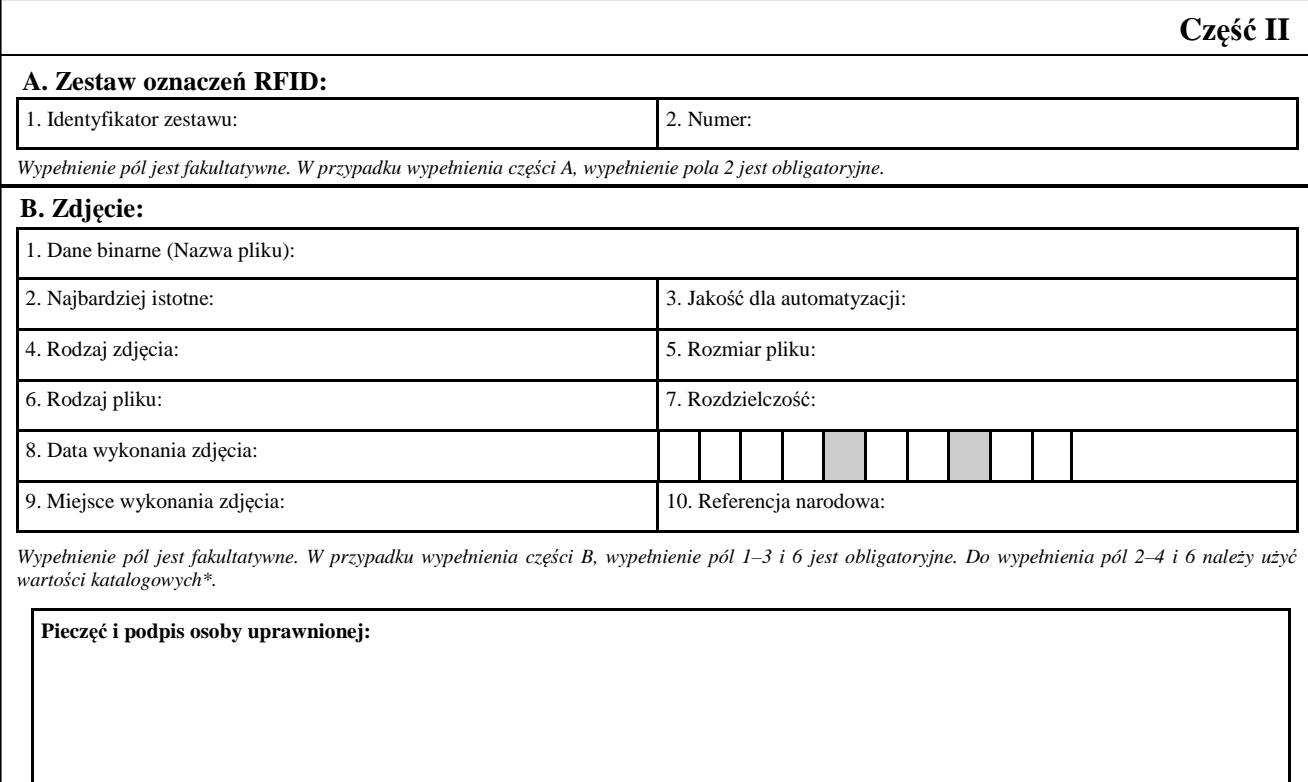

*\* Wartości określone przez CS-SIS, stanowiące integralny element aplikacji WWW SIS.* 

I. Policjant może zlecić dokonanie wpisu danych pojazdu do SIS na potrzeby niejawnego nadzorowania lub kontroli w trybie wskazanym w zarządzeniu, jeżeli podczas wykonywania czynności służbowych lub w związku z nimi, uzyskał informacje dotyczące pojazdu, co do którego istnieje uzasadnione przypuszczenie, że ma związek z co najmniej jednym z niżej wskazanych przestępstw:

- udział w organizacjach przestępczych,

- terroryzm,

- handel ludźmi,
- seksualne wykorzystywanie dzieci i pornografia dziecięca,
- nielegalny handel środkami odurzającymi i substancjami psychotropowymi,
- nielegalny handel bronią, amunicją i materiałami wybuchowymi,
- korupcja,

- nadużycia finansowe, w tym mające negatywny wpływ na

- interesy finansowe Wspólnot Europejskich w rozumieniu Konwencji z dnia 26 lipca 1995 r. w sprawie ochrony interesów finansowych Wspólnot Europejskich,

- pranie wpływów pieniężnych z przestępczości,

- fałszowanie walut, w tym waluty euro,

- przestępczość komputerowa,
- przestępczość w dziedzinie ochrony środowiska, w tym nielegalny handel zagrożonymi gatunkami zwierząt
- i roślin oraz ich odmianami,
- ułatwianie bezprawnego wjazdu i stałego przebywania,
- zabójstwo, ciężkie uszkodzenie ciała,
- nielegalny handel organami i tkankami ludzkimi,
- porwanie, bezprawne przetrzymywanie i branie zakładników,
- rasizm i ksenofobia,
- kradzież zorganizowana lub rozbój z bronią w ręku,
- nielegalny handel przedmiotami kultury, w tym antykami i dziełami sztuki,
- oszustwo,
- ściąganie haraczy i wymuszanie,
- podrabianie towarów i piractwo,
- fałszowanie dokumentów urzędowych i handel nimi,
- fałszowanie środków płatniczych,
- nielegalny handel substancjami hormonalnymi i innymi środkami pobudzającymi wzrost,
- nielegalny handel materiałami jądrowymi lub radioaktywnymi,
- handel kradzionymi pojazdami,
- gwałt,
- podpalenie,
- przestępstwa podlegające jurysdykcji Międzynarodowego Trybunału Karnego,
- bezprawne zajęcie samolotu/statku,
- sabotaż.

II. Kartę należy wypełnić czytelnie WIELKIMI LITERAMI.

# **Załącznik nr 3** *WZÓR*

# KARTA WPISU DANYCH SIS **PRZEDMIOT** − **STATEK WODNY**

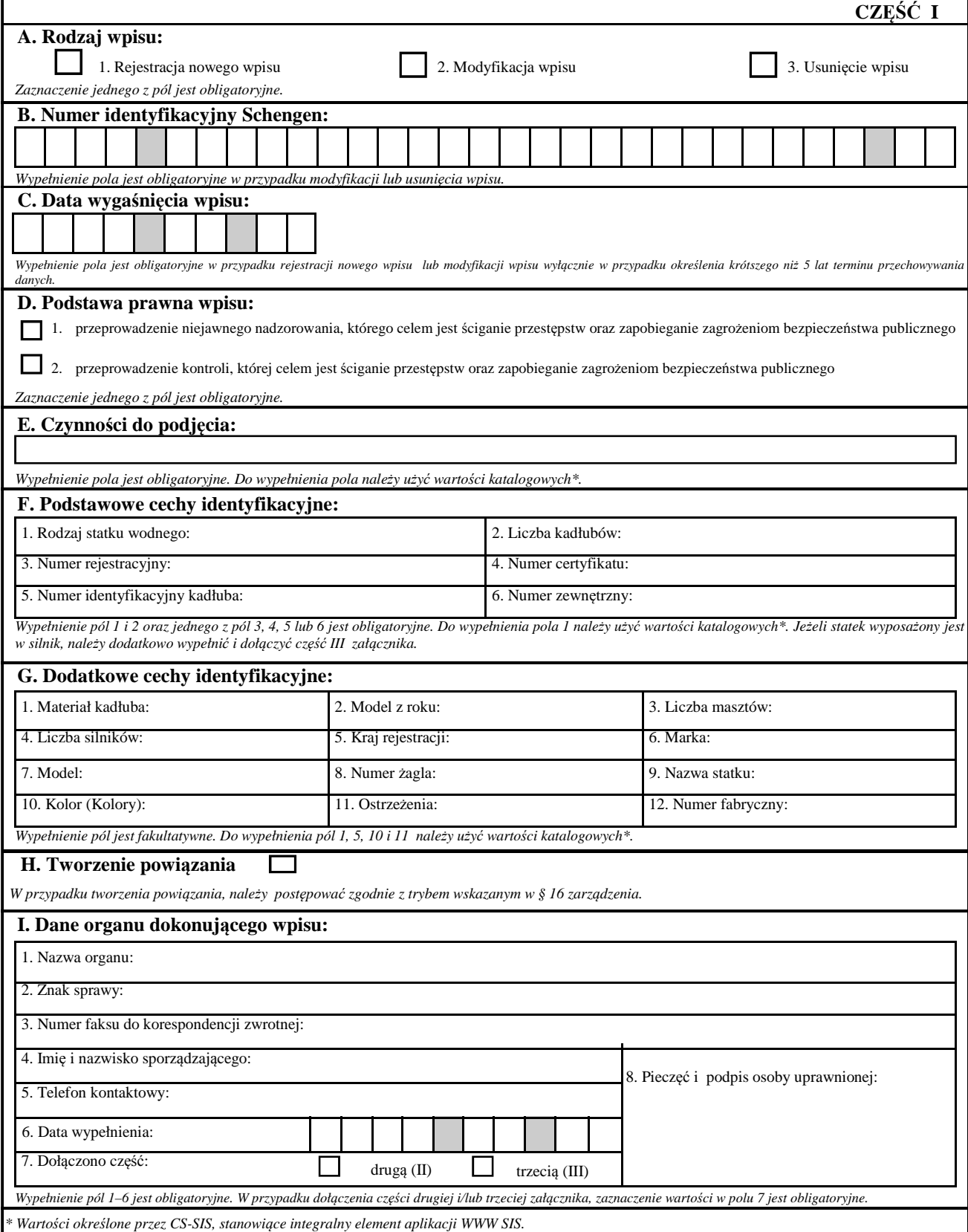

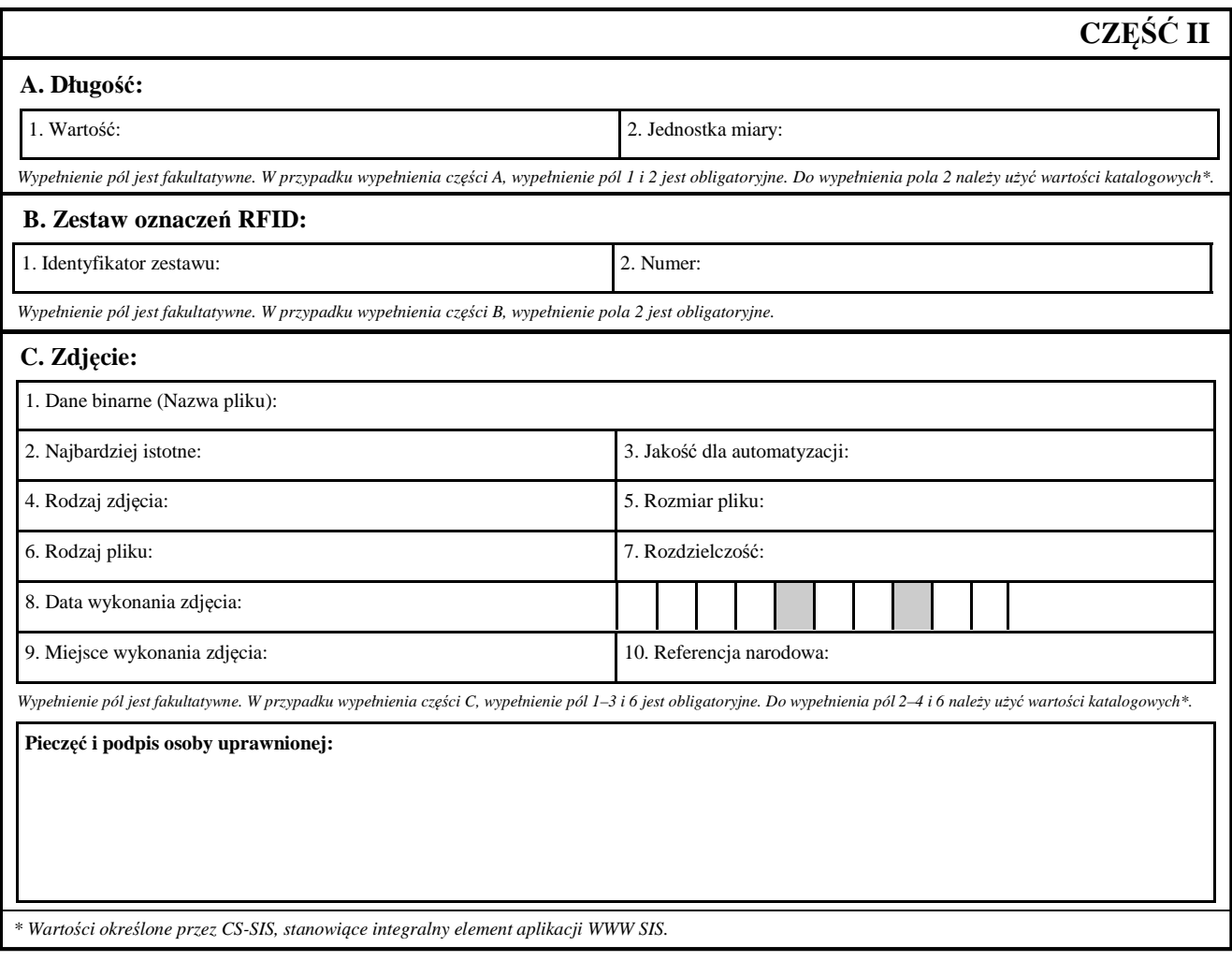

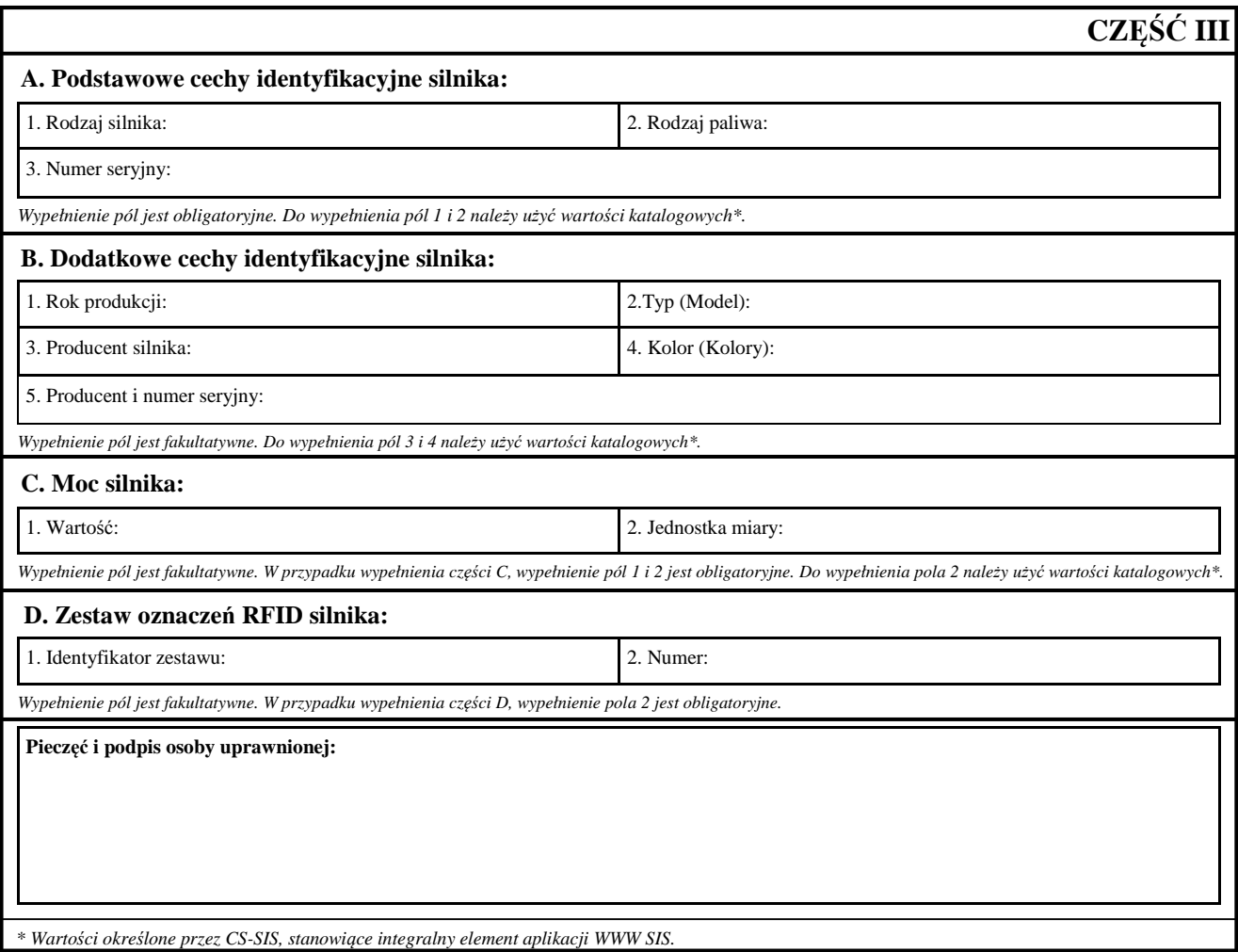

I. Policjant może zlecić dokonanie wpisu danych statku wodnego do SIS na potrzeby niejawnego nadzorowania lub kontroli w trybie wskazanym w zarządzeniu, jeżeli podczas wykonywania czynności służbowych lub w związku z nimi, uzyskał informacje dotyczące statku wodnego, co do którego istnieje uzasadnione przypuszczenie, że ma związek z co najmniej jednym z niżej wskazanych przestępstw:

- udział w organizacjach przestępczych,
- terroryzm,
- handel ludźmi,
- seksualne wykorzystywanie dzieci i pornografia dziecięca,
- nielegalny handel środkami odurzającymi i substancjami psychotropowymi,
- nielegalny handel bronią, amunicją i materiałami wybuchowymi,
- korupcja,
- nadużycia finansowe, w tym mające negatywny wpływ na
- interesy finansowe Wspólnot Europejskich w rozumieniu Konwencji z dnia 26 lipca 1995 r. w sprawie ochrony interesów finansowych Wspólnot Europejskich,
- pranie wpływów pieniężnych z przestępczości,
- fałszowanie walut, w tym waluty euro,
- przestępczość komputerowa,
- przestępczość w dziedzinie ochrony środowiska, w tym nielegalny handel zagrożonymi gatunkami zwierząt
- i roślin oraz ich odmianami,
- ułatwianie bezprawnego wjazdu i stałego przebywania,
- zabójstwo, ciężkie uszkodzenie ciała,
- nielegalny handel organami i tkankami ludzkimi,
- porwanie, bezprawne przetrzymywanie i branie zakładników,
- rasizm i ksenofobia,
- kradzież zorganizowana lub rozbój z bronią w ręku,
- nielegalny handel przedmiotami kultury, w tym antykami i dziełami sztuki,
- oszustwo,
- ściąganie haraczy i wymuszanie,
- podrabianie towarów i piractwo,
- fałszowanie dokumentów urzędowych i handel nimi,
- fałszowanie środków płatniczych,
- nielegalny handel substancjami hormonalnymi i innymi środkami pobudzającymi wzrost,
- nielegalny handel materiałami jądrowymi lub radioaktywnymi,
- handel kradzionymi pojazdami,
- gwałt,
- podpalenie,
- przestępstwa podlegające jurysdykcji Międzynarodowego Trybunału Karnego,
- bezprawne zajęcie samolotu/statku,
- sabotaż.

II. Kartę należy wypełnić czytelnie WIELKIMI LITERAMI.

# *WZÓR* **Załącznik nr 4**

# KARTA WPISU DANYCH SIS **PRZEDMIOT** − **STATEK POWIETRZNY**

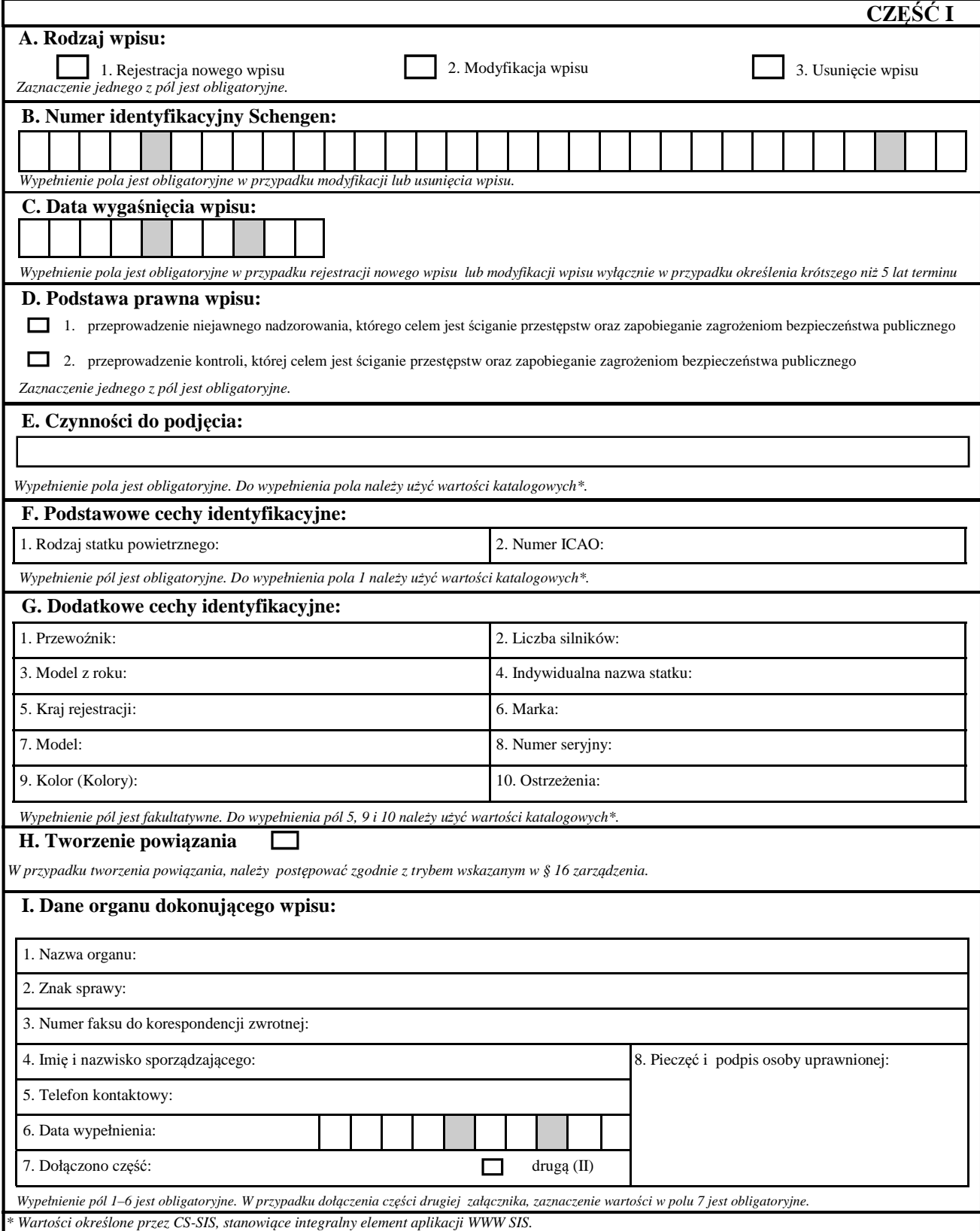

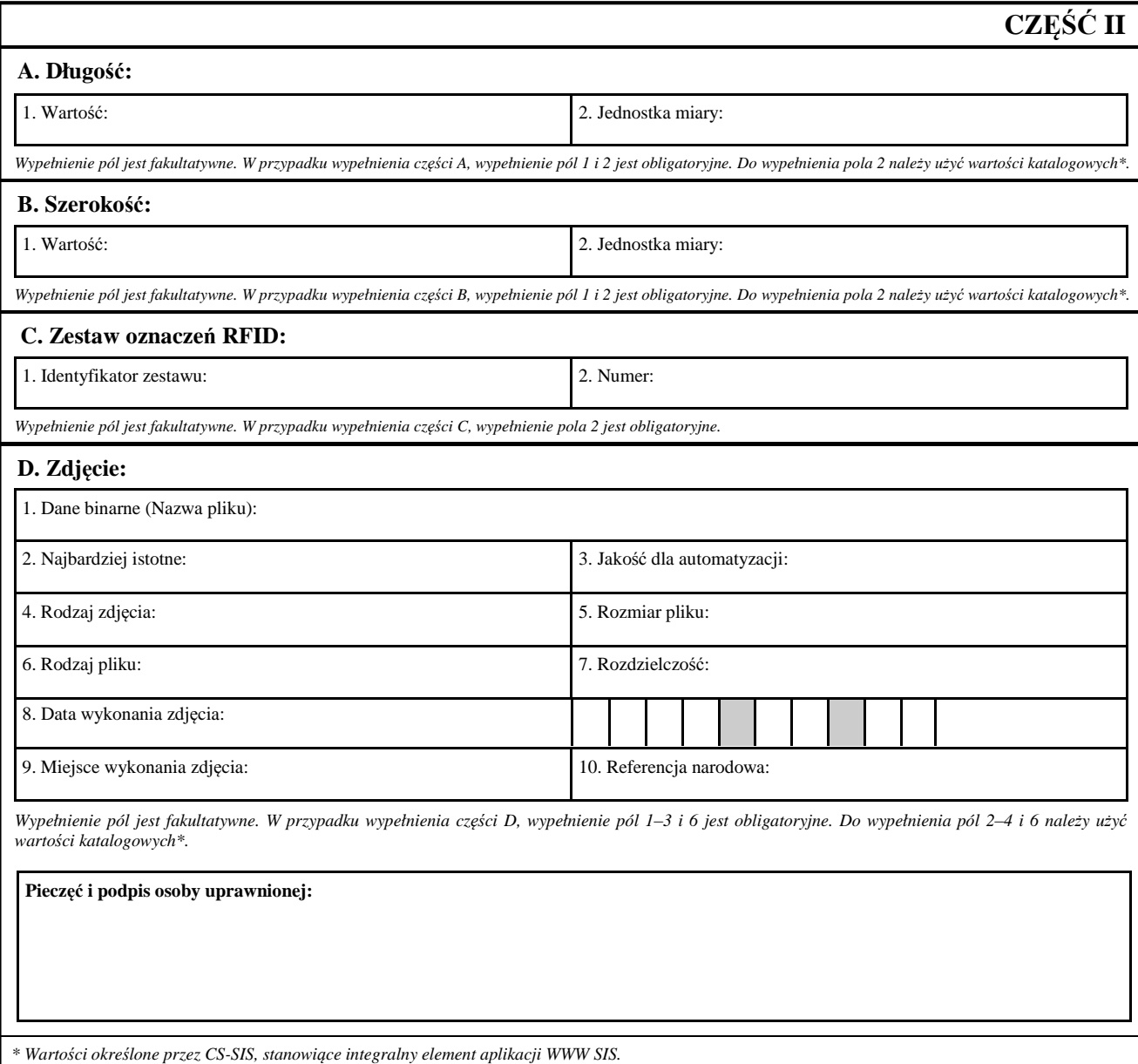

I. Policjant może zlecić dokonanie wpisu danych statku powietrznego do SIS na potrzeby niejawnego nadzorowania lub kontroli w trybie wskazanym w zarządzeniu, jeżeli podczas wykonywania czynności służbowych lub w związku z nimi, uzyskał informacje dotyczące statku powietrznego, co do którego istnieje uzasadnione przypuszczenie, że ma związek z co najmniej jednym z niżej wskazanych przestępstw:

- udział w organizacjach przestępczych,
- terroryzm,
- handel ludźmi,
- seksualne wykorzystywanie dzieci i pornografia dziecięca,
- nielegalny handel środkami odurzającymi i substancjami psychotropowymi,
- nielegalny handel bronią, amunicją i materiałami wybuchowymi,
- korupcja,

- nadużycia finansowe, w tym mające negatywny wpływ na

- interesy finansowe Wspólnot Europejskich w rozumieniu Konwencji z dnia 26 lipca 1995 r. w sprawie ochrony interesów finansowych Wspólnot Europejskich,

- pranie wpływów pieniężnych z przestępczości,
- fałszowanie walut, w tym waluty euro,
- przestępczość komputerowa,
- przestępczość w dziedzinie ochrony środowiska, w tym nielegalny handel zagrożonymi gatunkami zwierząt i roślin oraz ich odmianami,
- 
- ułatwianie bezprawnego wjazdu i stałego przebywania,
- zabójstwo, ciężkie uszkodzenie ciała,
- nielegalny handel organami i tkankami ludzkimi,
- porwanie, bezprawne przetrzymywanie i branie zakładników,
- rasizm i ksenofobia,
- kradzież zorganizowana lub rozbój z bronią w ręku,
- nielegalny handel przedmiotami kultury, w tym antykami i dziełami sztuki,
- oszustwo,
- ściąganie haraczy i wymuszanie,
- podrabianie towarów i piractwo,
- fałszowanie dokumentów urzędowych i handel nimi,
- fałszowanie środków płatniczych,
- nielegalny handel substancjami hormonalnymi i innymi środkami pobudzającymi wzrost,
- nielegalny handel materiałami jądrowymi lub radioaktywnymi,
- handel kradzionymi pojazdami,
- gwałt,
- podpalenie,
- przestępstwa podlegające jurysdykcji Międzynarodowego Trybunału Karnego,
- bezprawne zajęcie samolotu/statku,
- sabotaż.

II. Kartę należy wypełnić czytelnie WIELKIMI LITERAMI.

*WZÓR* **Załącznik nr 5** 

# KARTA WPISU DANYCH SIS **PRZEDMIOT** − **KONTENER**

**na potrzeby niejawnego nadzorowania lub kontroli** 

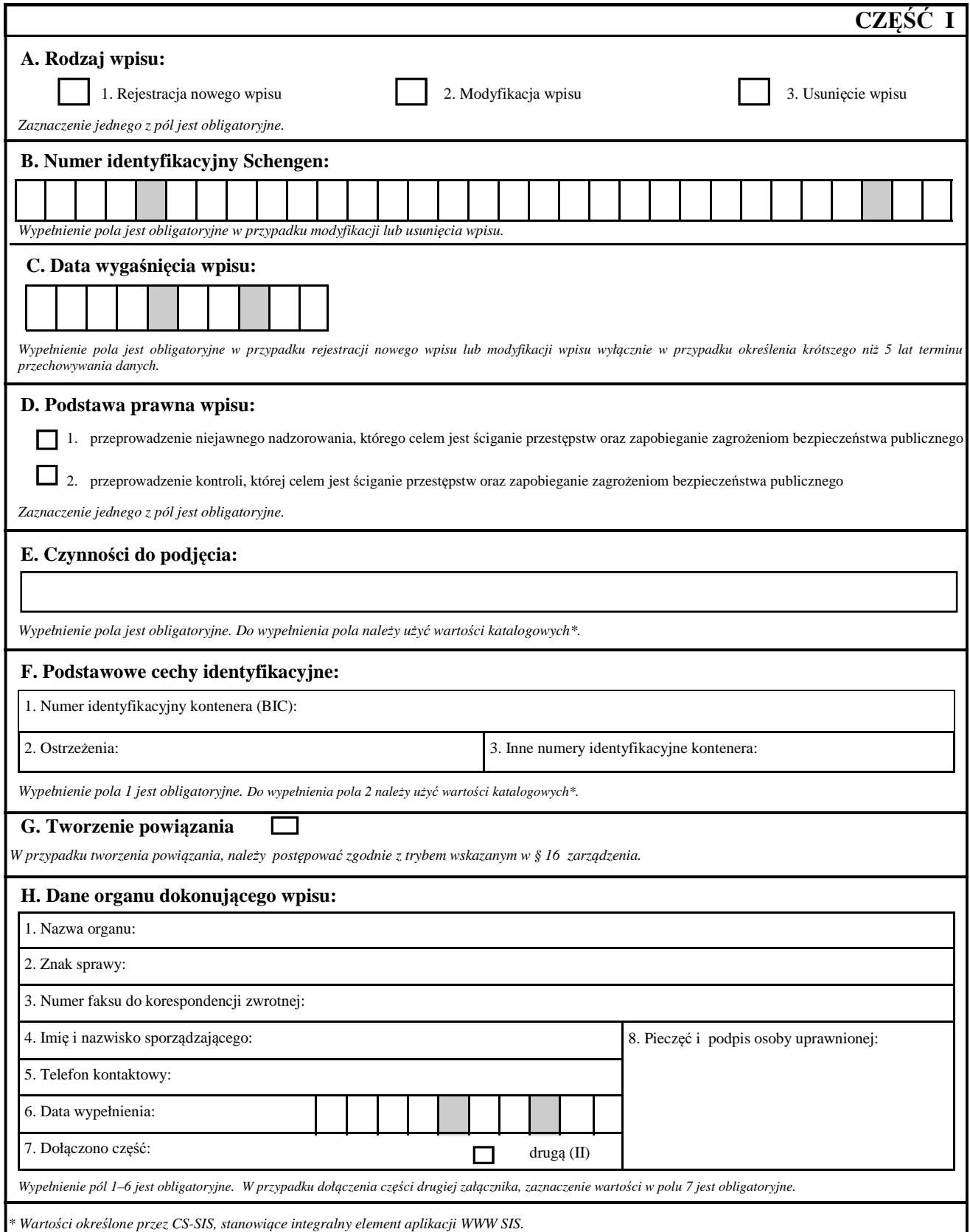

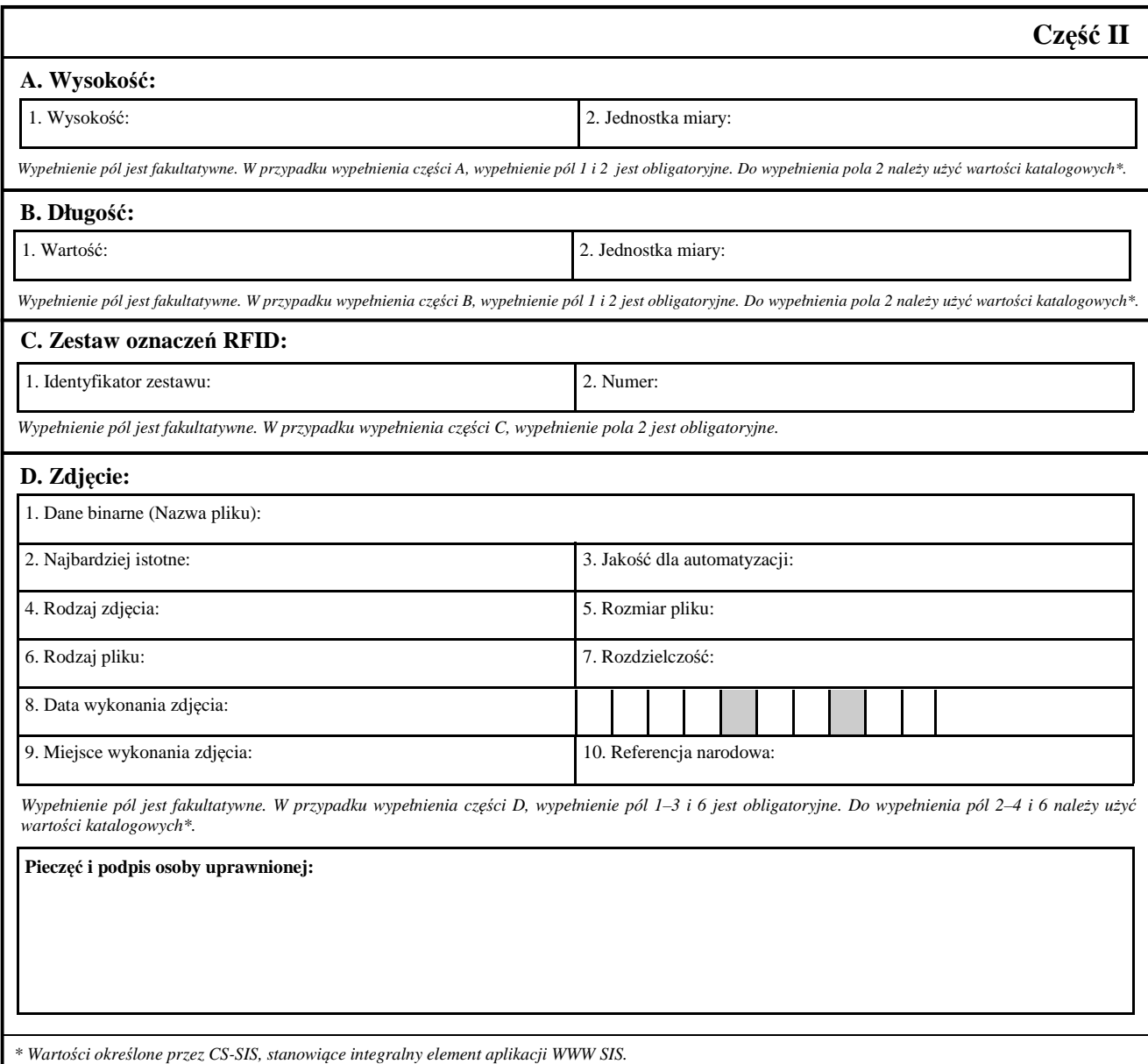

I. Policjant może zlecić dokonanie wpisu danych kontenera do SIS na potrzeby niejawnego nadzorowania lub kontroli w trybie wskazanym w zarządzeniu, jeżeli podczas wykonywania czynności służbowych lub w związku z nimi, uzyskał informacje dotyczące kontenera, co do którego istnieje uzasadnione przypuszczenie, że ma związek z co najmniej jednym z niżej wskazanych przestępstw:

- udział w organizacjach przestępczych,
- terroryzm,
- handel ludźmi,
- seksualne wykorzystywanie dzieci i pornografia dziecięca,
- nielegalny handel środkami odurzającymi i substancjami psychotropowymi,
- nielegalny handel bronią, amunicją i materiałami wybuchowymi,
- korupcja,
- nadużycia finansowe, w tym mające negatywny wpływ na
- interesy finansowe Wspólnot Europejskich w rozumieniu Konwencji z dnia 26 lipca 1995 r. w sprawie ochrony interesów finansowych Wspólnot Europejskich,
- pranie wpływów pieniężnych z przestępczości,
- fałszowanie walut, w tym waluty euro,
- przestępczość komputerowa,
- przestępczość w dziedzinie ochrony środowiska, w tym nielegalny handel zagrożonymi gatunkami zwierząt
- i roślin oraz ich odmianami,
- ułatwianie bezprawnego wjazdu i stałego przebywania,
- zabójstwo, ciężkie uszkodzenie ciała,
- nielegalny handel organami i tkankami ludzkimi,
- porwanie, bezprawne przetrzymywanie i branie zakładników,
- rasizm i ksenofobia,
- kradzież zorganizowana lub rozbój z bronią w ręku,
- nielegalny handel przedmiotami kultury, w tym antykami i dziełami sztuki,
- oszustwo,
- ściąganie haraczy i wymuszanie,
- podrabianie towarów i piractwo,
- fałszowanie dokumentów urzędowych i handel nimi,
- fałszowanie środków płatniczych,
- nielegalny handel substancjami hormonalnymi i innymi środkami pobudzającymi wzrost,
- nielegalny handel materiałami jądrowymi lub radioaktywnymi,
- handel kradzionymi pojazdami,
- gwałt,
- podpalenie,
- przestępstwa podlegające jurysdykcji Międzynarodowego Trybunału Karnego,
- bezprawne zajęcie samolotu/statku,
- sabotaż.

II. Kartę należy wypełnić czytelnie WIELKIMI LITERAMI.